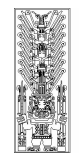

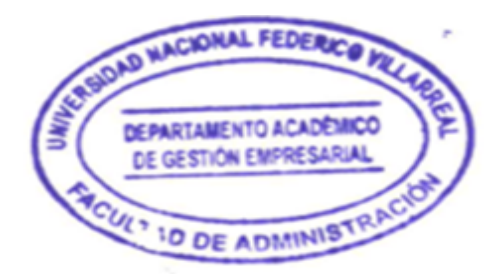

# FACULTAD DE ADMINISTRACION

---------------------------------------------------------------------------------------------------------------

# Asignatura: INFORMATICA Código: 5A0023

Universidad Nacional

Federico Villarreal

# 1. DATOS GENERALES

- 
- 
- 1.3. ESPECIALIDAD : Administración Publica
- 
- 1.5. CICLO DE ESTUDIOS : Primero
- 1.6. CREDITOS : Dos
- 1.7. AREA DE LA ASIGNATURA : Administración
- 1.8. CONDICION : Obligatoria
- 
- 1.9. PRE-REQUISITOS : Ninguno<br>1.10. HORA DE CLASE SEMANAL : 4 Horas 1.10. HORA DE CLASE SEMANAL
- 1.11. HORAS DE CLASE TOTAL : 68 Horas
- 
- 1.12. PROFESOR RESPONSABLE : Lic. Yardena Julca Hernández<br>1.13. AÑO LECTIVO ACADEMICO : 2008-I 1.13. AÑO LECTIVO ACADEMICO

- : Gestión Empresarial e Institucional
- 1.2. ESCUELA PROFESIONAL : Administración Publica y Gestion Social
	-
- 1.4. NOMBRE DE LA CARRERA : Licenciado en Administración con Mención en Administración Publica
	-
	-
	-
	-
	-
	-
	-
	-
	-

# 2. SUMILLA

La asignatura es de naturaleza teórica – práctica y está orientada a desarrollar en el alumno contenidos conceptuales, procedimientos y actividades acerca del manejo de la contenidos conceptuales, procedimientos computadora, utilizando el entorno Windows. Desarrolla aplicaciones bajo dicho ambiente: Word, Excel, Power Point, MS Access y Solver.

#### 3. OBJETIVOS GENERALES

Aplica las herramientas informáticas que les permita utilizar a nivel intermedio – avanzado, eficientemente y con seguridad, los entornos de trabajo Microsoft Windows, Microsoft Office Profesional, y elaborar efectivamente páginas web.

# 4. APORTE DE LA ASIGNATURA AL PERFIL PROFESIONAL

- Conocer los componentes de la computadora y su empleo adecuado de sistemas operativos, software aplicativos, lenguajes de programación y utilitarios, a nivel de PC y en Redes en los negocios.
- Usar el Windows y Office como instrumentos técnicos para el logro de los objetivos del procesamiento de datos en la organización.
- Aplicar la información automatizada, pertinente, oportuna y de calidad para contribuir al desarrollo, evaluación y control global de las políticas y gestión de las organizaciones.
- Usar técnicas computacionales que faciliten los estudios y publicaciones que coadyuven al desarrollo de las organizaciones y su inserción en un contexto nacional e internacional.

# 5. ORGANIZACIÓN DE LAS UNIDADES DE APRENDIZAJE

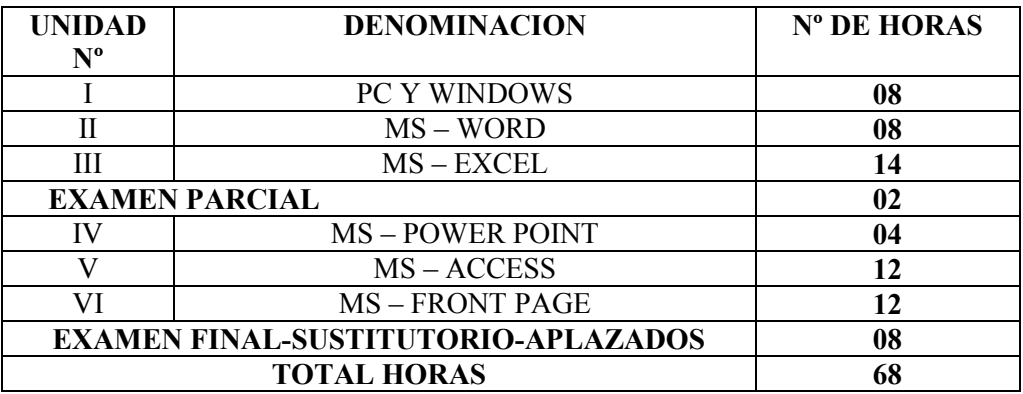

### 6. PROGRAMACIÓN DE LAS UNIDADES DE APRENDIZAJE

#### PRIMERA SEMANA

#### Primera Sesión

- . Introducción a la Computación e Informática. Conceptos. Su importancia en el campo profesional del Administrador.
- . Evolución Histórica de la Información Automática. Generaciones de Computadoras.

#### Objetivo Especifico:

. Conocer los conceptos de la Computación e Informática y su utilidad en la carrera de Administración.

#### Bibliografía:

- . MICROSOFT Co. 2000. WINDOWS 2000 User's Guide.
- . O'BKIEN, James Mc Graw Hill. Sistemas de Información Gerencial.
- Actividad:
- . Exposiciones visuales

#### SEGUNDA SEMANA

#### Primera Sesión

- . Hardware: CPU y componentes de las computadoras.
- . Software: Sistemas Operativos, Aplicativos, Lenguajes de Programación y Utilitarios.
- . Manejo del Explorador de Windows. Reconocimiento de extensiones.
- . Creación de archivos en Word Pad y en el Block de Notas. Guardar archivos.
- . Copiar, Cortar y Pegar textos y dibujos entre los programas de Word Pad y Paint.

#### Objetivo Especifico:

. Conocer los conceptos de Hardware y Software y empleo básico del sistema operativo de la computadora.

#### Bibliografía:

- . NORTHON, Peter. 1999. Prentice may Hispano. Toda la PC.
- . MICROSOFT Co. 2000. WINDOWS 2000 User's Guide.

#### Actividades: .

- . Exposiciones visuales
- . Desarrollo de Prácticas dirigidas.

# TERCERA SEMANA

#### Primera Sesión

- . Creación de Carpetas y Sub Carpetas desde el Explorador de Windows y/o en el Escritorio. Guardar archivos y Subcarpetas en Carpetas. Creación de Acceso Directo. Terminología en Computación e Informática.
- . Ingresar a Microsoft Word. Código ASCII. Configuración de la página, interlineado. Dar formato a los caracteres, alineación de textos, corrección de texto y ortografía. Cambiar

mayúsculas y minúsculas, sangrías y espacio, la regla, tabulaciones, lista de viñetas, letra capital. Vista Preliminar e impresión.

### Objetivos Específicos:

- . Administrar y clasificar los archivos de la computadora de manera que permita búsquedas rápidas de información. Crear Accesos Directos.
- . Conocer el software para textos y las principales herramientas para su aplicación a diferentes casos.

#### Bibliografía:

- . MICROSOFT Co. 2000. WINDOWS 2000 User's Guide.
- . MANRIQUE, Nelson. 1997. Fondo Edit PUCP. La Sociedad Virtual y otros ensayos.

# Actividades:

- . Exposiciones visuales
- . Desarrollo de Casos.
- . Desarrollo de Prácticas dirigidas.

# CUARTA SEMANA

#### Primera Sesión

- . Diseño de Tablas en MS-Word: Inserción de una tabla, partes de una tabla, escribir datos en ella, añadir o eliminar celdas, dar ancho a columnas y altura a filas. División de una tabla y de una celda. Combinar celdas. Insertar o eliminar filas y/o columnas.
- . Elaboración de la Carátulas, Índices, Cuerpo que combina texto y tablas. Encabezado y Pie de Páginas.

# Objetivo Especifico:

. Conocer los procedimientos para elaborar tablas en documentos de texto, carátulas y encabezados y pie de páginas, que permita realizar un trabajos con eficiencia.

### Bibliografía:

. MICROSOFT Co. 1999. MS Office Profesional.

#### Actividades:

- . Exposiciones visuales
- . Desarrollo de Prácticas dirigidas.
- . Estudiar caso práctico.

# QUINTA SEMANA

#### Primera Sesión

. Configuración de página en MS-Excel. Bordes diseños y colores. Búsqueda de celdas, hojas y libros. Revisión de ingreso de datos. Autosuma. Cálculo manual. Fórmulas matrices. Uso del asistente de funciones. Vinculación de hojas. Fórmulas aplicadas a casos.

#### Objetivo Específico:

. Conocer los procedimientos para ingresar datos y fórmulas en hojas de cálculo, uso de asistente de funciones y vinculación de hojas que permita lograr tareas precisas en el menor tiempo posible.

#### Bibliografía:

. BLATTNER, Patrick 2000 Funciones con MS Excel 2000- Prentice Hall- Madrid.

#### Actividades:

- . Exposiciones visuales
- . Desarrollo de Prácticas dirigidas.

# SEXTA SEMANA

#### Primera Sesión

. Ordenamiento de datos, subtotales y filtros en MS-Excel. Aplicación de Fórmulas en diferentes casos. Casos aplicados en: planillas, almacenes, ventas, costos, matrículas, estadísticas.

#### Objetivo Específico:

. Conocer los procedimientos para ingresar datos y fórmulas en hojas de cálculo, para lograr trabajos integrales aplicados en empresas.

# Bibliografía:

. BLATTNER, Patrick 2000 Funciones con MS Excel 2000- Prentice Hall- Madrid.

#### Actividades:

- . Exposiciones visuales
- . Desarrollo de Prácticas dirigidas.
- . Desarrollo de Casos.

#### SÉPTIMA SEMANA

#### Primera Sesión

. Crear gráficos estadísticos, modificar, mover y colorear textos, rótulos, leyendas.

 Práctica Dirigida: Elaboración de Tablas Estadísticas con Fórmulas y Gráficas de Columnas, Lineales y Circulares. Práctica calificada de MS- Excel.

#### Objetivo Específico:

. Conocer los procedimientos para elaborar informes gráficos de estadística con diferentes presentaciones.

# Bibliografía:

. Microsoft. Guía Excel 2000.

#### Actividades:

- . Exposiciones visuales
- . Desarrollo de Prácticas dirigidas.
- . Desarrollo de Casos.

#### OCTAVA SEMANA

### Primera sesión:

EXAMEN PARCIAL

#### Objetivo Específico:

 . Conocer la rapidez y eficacia en el manejo de la computadora y de los programas MS Word y Excel, así como el sistema operativo Windows.

#### NOVENA SEMANA

#### Primera Sesión

. Diseños de Diapositivas en Power Point: Imágenes prediseñadas, autoformas, WordArt, Barra de herramientas de Dibujo (cuadro de texto, estilo de líneas, estilo de flechas, color de fuente, color de línea, color de relleno, sombra, 3D. Selección , recorte, pegado y ordenado de gráficos. Transición de diapositivas. Plantillas en Power Point. Animación de textos e imágenes. Ciclo sin fin. Practica dirigida.

#### Objetivo Específico:

. Conocer los procedimientos para elaborar Diapositivas animadas que permita realizar presentaciones proyectadas de todo tipo de exposiciones.

#### Bibliografía:

. DIAZ, Pablo. 1999. Power Point 2000. Anaya Multimedia S.A. Madrid. Actividades:

- . Exposiciones visuales
- . Desarrollo de Prácticas dirigidas.
- . Trabajo en Grupo Dirigido en Laboratorio.

### DÉCIMA SEMANA

### Primera Sesión

. Conceptos y procedimientos para diseñar una base de datos en una empresa.

 MS-Access: Conceptos de tabla, campos, registros. Clave principal y foránea. Crear una Base de Datos en MS-Access, estableciendo relaciones entre tablas. Crear consultas en una base de datos en MS-Access.

#### Objetivo Específico:

. Conocer los procedimientos para elaborar Base de Datos que permita registrar datos específicos de cualquier área de la empresa.

# Bibliografía:

- . CASSEL, Paul. Prentice Hall. México. MS Access 2000. 2000.
- . EDITORIAL MACRO EIRL. Access 2002 XP. Lima Perú.

# Actividades:

- . Exposiciones visuales
- . Desarrollo de Prácticas dirigidas.
- . Estudiar caso práctico.

# DÉCIMA PRIMERA SEMANA

# Primera Sesión

. Usar criterios y expresiones para obtener consultas especiales o cruzadas con MS-Access. Crear Formularios e Informes de una base de datos.

#### Objetivo Específico:

. Conocer los procedimientos para obtener consultas de una Base de Datos, presentar una interfase y obtener reportes.

#### Bibliografía:

- . CASSEL, Paul. Prentice Hall. México. MS Access 2000. 2000.
- . EDITORIAL MACRO EIRL. Access 2002XP. Lima Perú.

#### Actividades:

- . Exposiciones visuales
- . Desarrollo de Prácticas dirigidas.
- . Desarrollo de Casos.

# DÉCIMA SEGUNDA SEMANA

#### Primera Sesión

- . Conceptos y procedimientos para diseñar Páginas Web personales y comerciales.
- MS-Front Page: Desarrollo de Páginas Web. Conceptos básicos. Edición de texto, imágenes y fondo. Marquesina. Crear hipervínculos en un diseño de varias páginas. Adicionar imágenes con animación.

#### Objetivo Específico:

. Conocer los procedimientos para elaborar páginas web con portales y vinculaciones a otras páginas para usos personales y comerciales.

#### Bibliografía:

- . TAUBER, Daniel. 1999. Anaya Multimedia S.A. Madrid. La Biblia de Front Page 2000.
- . EDITORIAL MACRO EIRL. Front Page 2002XP con Base de Datos. Lima Perú.

#### Actividades:

- . Exposiciones visuales
- . Formación de Grupos de Trabajo.
- . Caso dirigido en línea (Internet).

# DÉCIMA TERCERA SEMANA

#### Primera Sesión

. Páginas Web con marcos. Práctica Dirigida de diseño de páginas web. Concepto del Editor HTML. Práctica Dirigida de diseño de páginas web.

#### Objetivo Específico:

 . Conocer los procedimientos para elaborar páginas web con portales y vinculaciones a otras páginas para usos personales y comerciales.

#### Bibliografía:

- . TAUBER, Daniel. 1999. Anaya Multimedia S.A. Madrid. La Biblia de Front Page 2000.
- . EDITORIAL MACRO EIRL. Front Page 2002XP con Base de Datos. Lima Perú.

# Actividad:

- . Desarrollo de Prácticas dirigidas.
- . Trabajo en Grupo Dirigido en Laboratorio.
- . Desarrollo de Casos.

# DÉCIMA CUARTA SEMANA

# Primera Sesión

. Práctica Calificada de diseño de páginas Web. Casos específicos de resolución de problemas con Solver.

# Objetivo Especifico:

. Conocer los procedimientos para elaborar páginas web con marcos y vinculaciones a otras páginas para usos personales y comerciales; casos aplicados a Solver.

#### Bibliografía:

. TAUBER, Daniel. 1999. Anaya Multimedia S.A. Madrid. La Biblia de Front Page 2000. Actividad:

- . Exposiciones visuales
- . Formación de Grupos de Trabajo.
- . Estudiar caso práctico.

# DÉCIMA QUINTA SEMANA

# Primera Sesión

Casos específicos de resolución de problemas con Solver.

#### Objetivo Específico:

. Conocer la rapidez y eficacia en el manejo de la computadora y de los programas MS Power Point, Access y Front Page.

# DECIMA SEXTA SEMANA

# Primera Sesión

. EXAMEN FINAL

Segunda sesión: EXAMEN SUSTITUTORIO

# DECIMA SEPTIMA SEMANA

#### Primera Sesión

- . EXAMEN DE APLAZADOS
- . ENTREGA DE ACTAS

# 7. ESTRATEGIAS METODOLOGICAS

#### 7.1. Métodos

. Por su naturaleza teórico-práctico se utiliza los métodos deductivo y analítico.

#### 7.2. Técnicas

. Se realizarán sesiones con prácticas dirigidas y prácticas calificadas. Los trabajos de investigación serán presentados y sustentados por exposiciones grupales. Se efectuarán simulaciones.

# 7.3. Medios Didácticos

- . Separatas.
- . Audiovisuales.
- . Datadisplay.

# 8. EVALUACIÓN

8.1. Técnicas: Las prácticas dirigidas y calificadas se efectivizan con las guías y hojas de prácticas. Trabajo de campo y cuestionarios.

. Instrumentos: Uso de la computadora y Software MS Office.

8.2. Criterios:

Prácticas escritas, exposiciones, orales, informes de laboratorio.

Promedio =  $1er.Ex. + 2do.Ex. + P.Pract.$ 3

8.3. Aspectos: Información sobre conocimiento de las materias sobre las que se realizan las aplicaciones.

#### . 9. BIBLIOGRAFIA

- MICROSOFT Co. 2000. WINDOWS 2000 User'r Guide.
- O'BKIEN, James Mc Graw Hill. Sistemas de Información Gerencial.
- NORTHON, Peter. 1999. Prentice Hall Hispano. Toda la PC.
- MANRIQUE, Nelson. 1997. Fondo Edit PUCP. La Sociedad Virtual y otros ensayos.
- MICROSOFT Co. 1999. MS Office Profesional.
- BLATTNER, Patrick 2000 Funciones con MS Excel 2000- Prentice Hall- Madrid.
- Microsoft. Guía Excel 2000.
- DIAZ, Pablo. 1999. Power Point 2000. Anaya Multimedia S.A. Madrid.
- CASSEL, Paul. Prentice Hall. México. MS Access 2000. 2000.
- EDITORIAL MACRO EIRL. Access 2002XP. Lima Perú.
- TAUBER, Daniel. 1999. Anaya Multimedia S.A. Madrid. La Biblia de Front Page 2000.
- EDITORIAL MACRO EIRL. Front Page 2002XP con Base de Datos. Lima Perú.

Lima, 10 de Marzo del 2008.